## Trimble Business Center 操作方法 ウェビナー動画一覧 **インタントリック (2024年1月)** (2024年1月)

★ショート版は同じナンバーのフル動画から、実演操作部分のみを抜き出したものです。

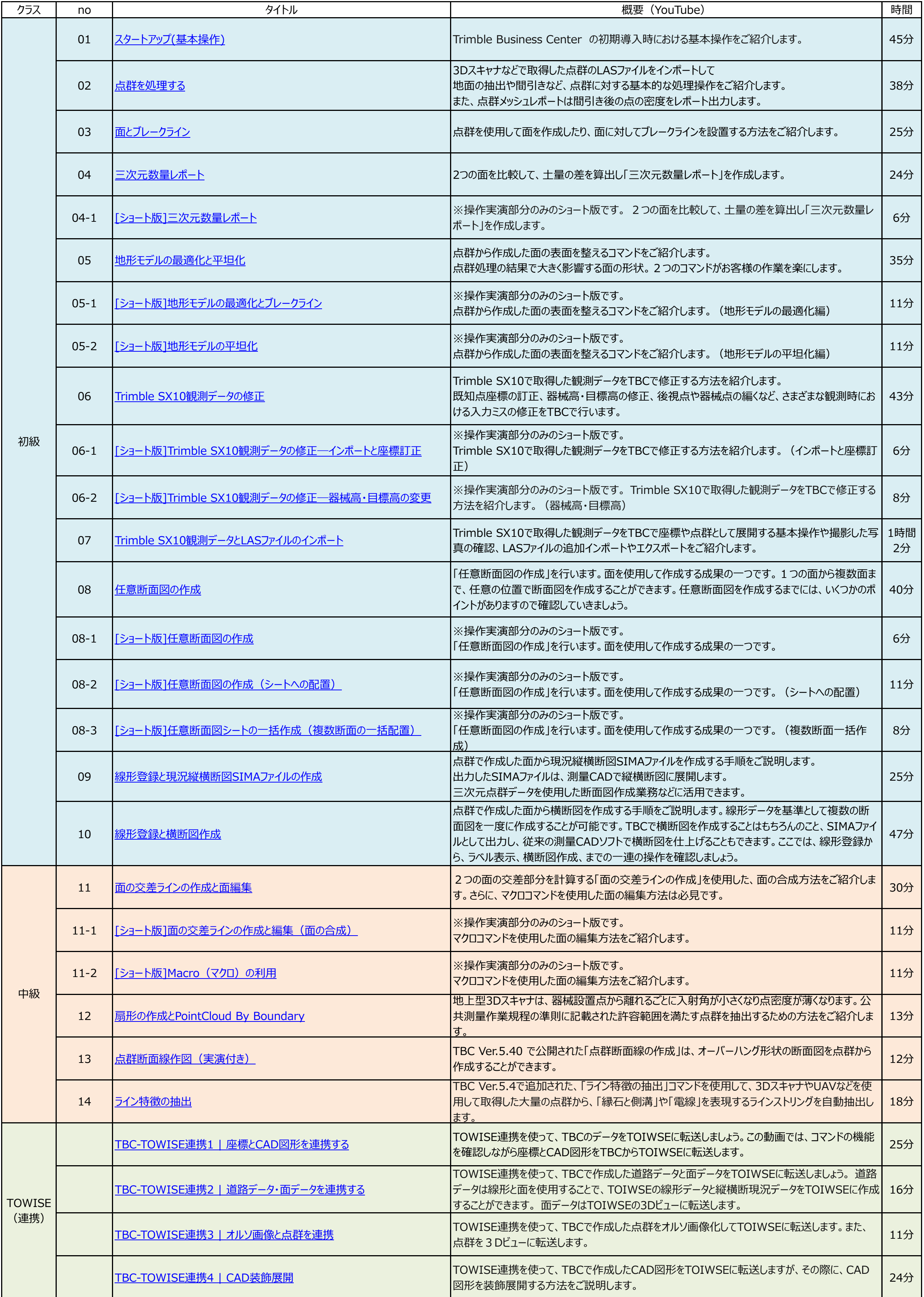